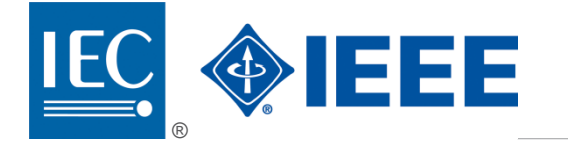

# **IEC 61523-1**

Edition 3.0 2023-10

# **INTERNATIONAL IEEE Std 1481™ STANDARD**

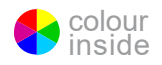

**Delay and power calculation standards – Part 1: Integrated Circuit (IC) Open Library Architecture (OLA)**

INTERNATIONAL ELECTROTECHNICAL **COMMISSION** 

ICS 25.040.01, 35.060 ISBN 978-2-8322-7539-9

 **Warning! Make sure that you obtained this publication from an authorized distributor.**

### **Contents**

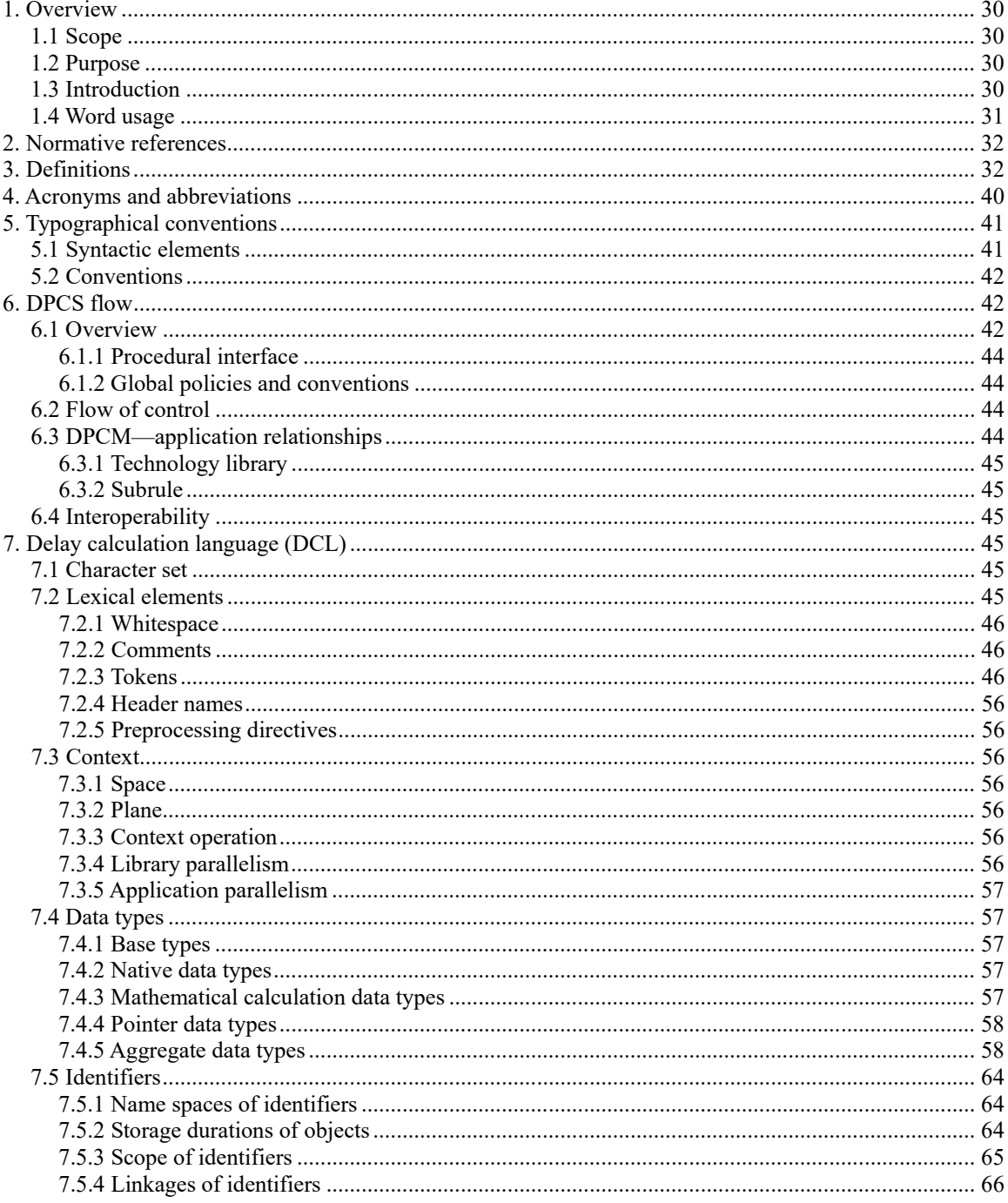

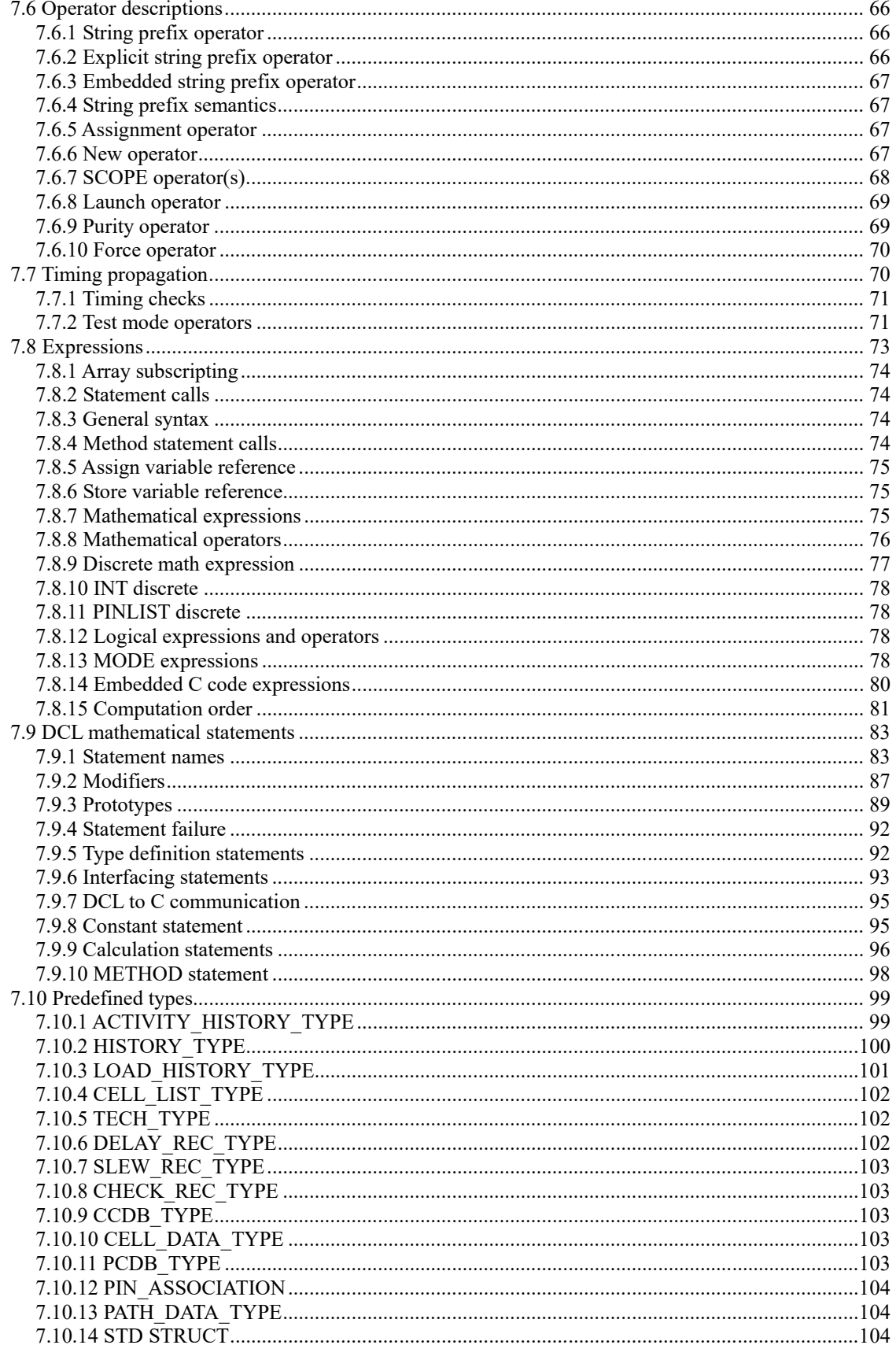

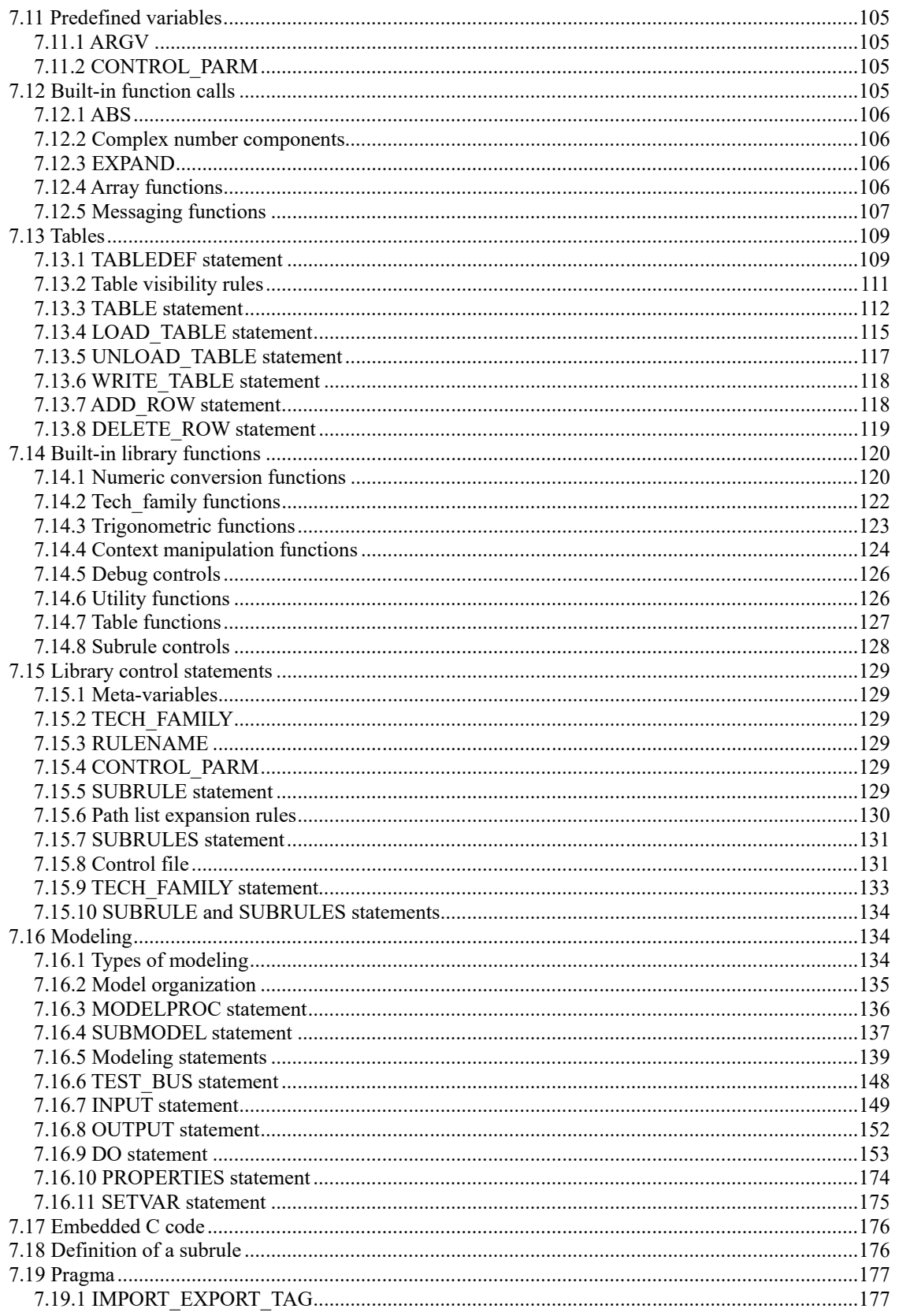

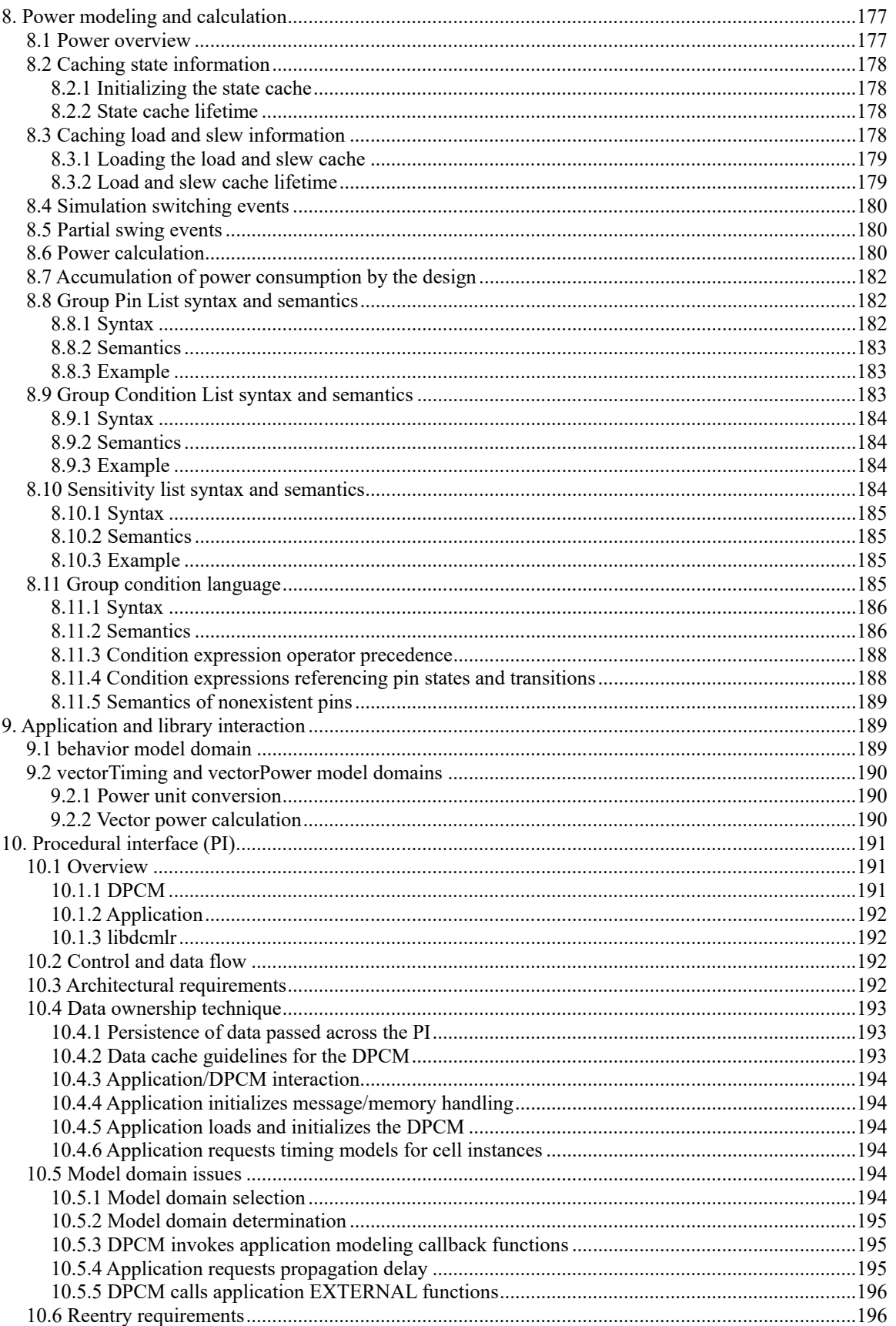

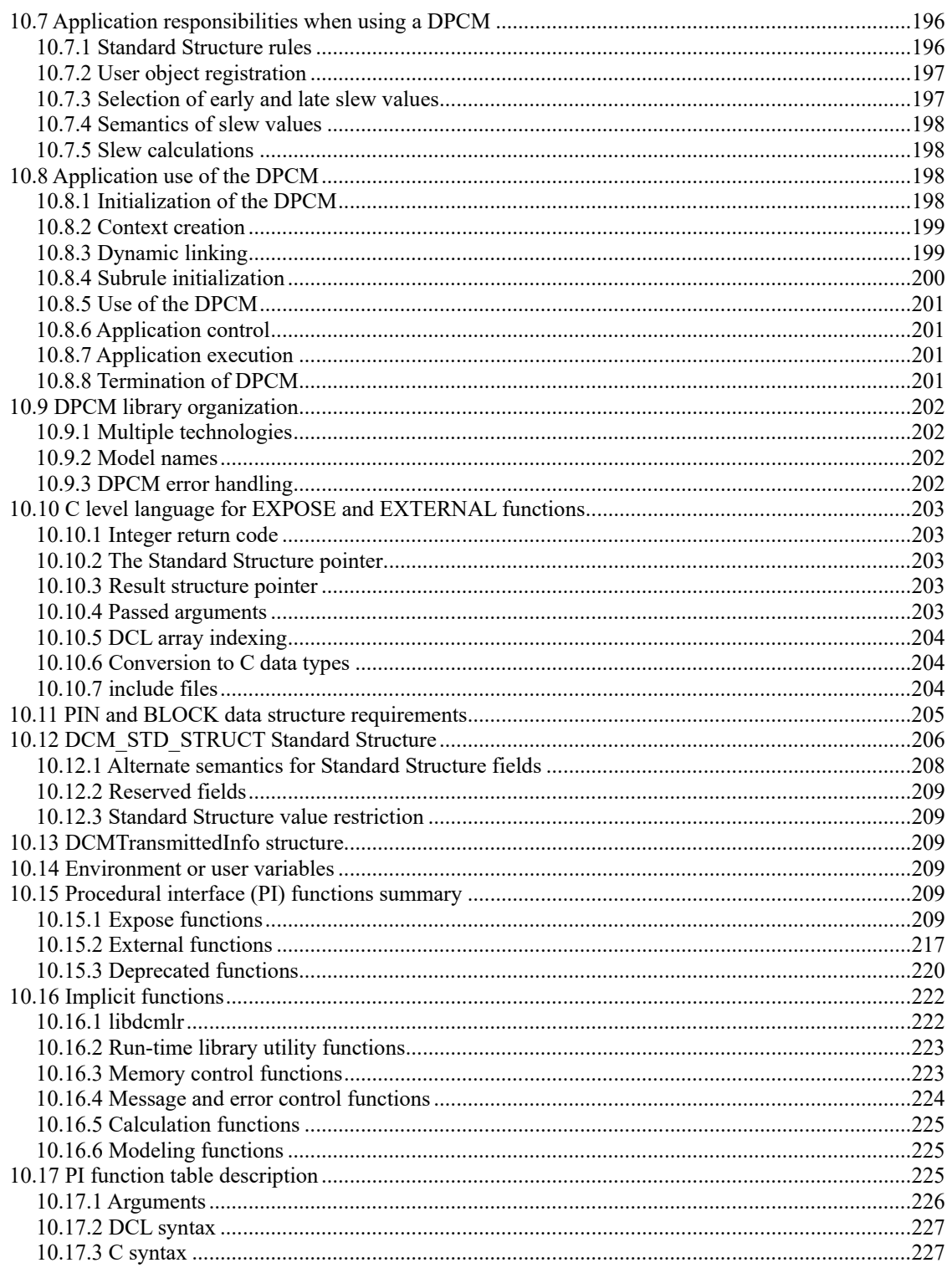

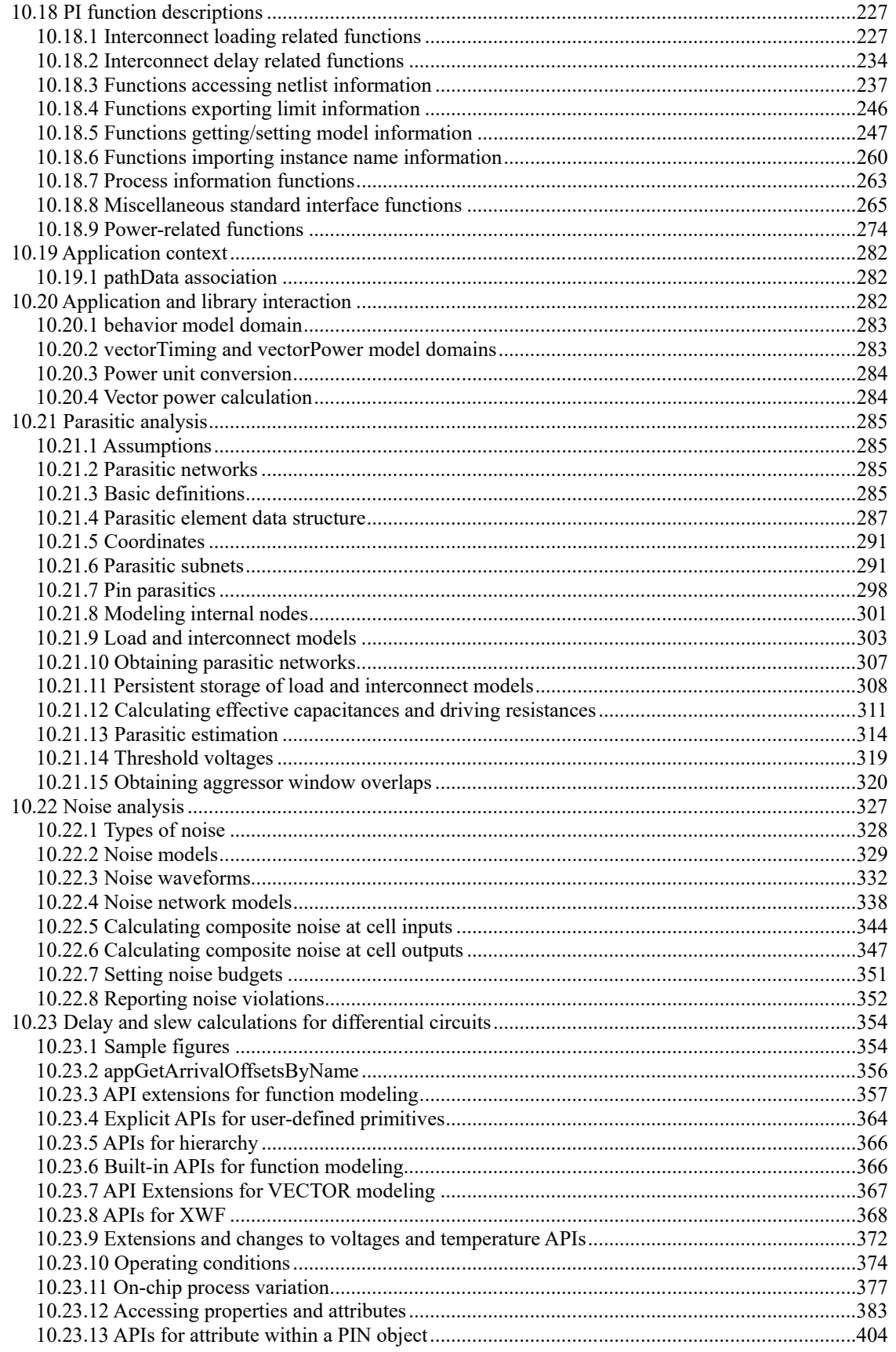

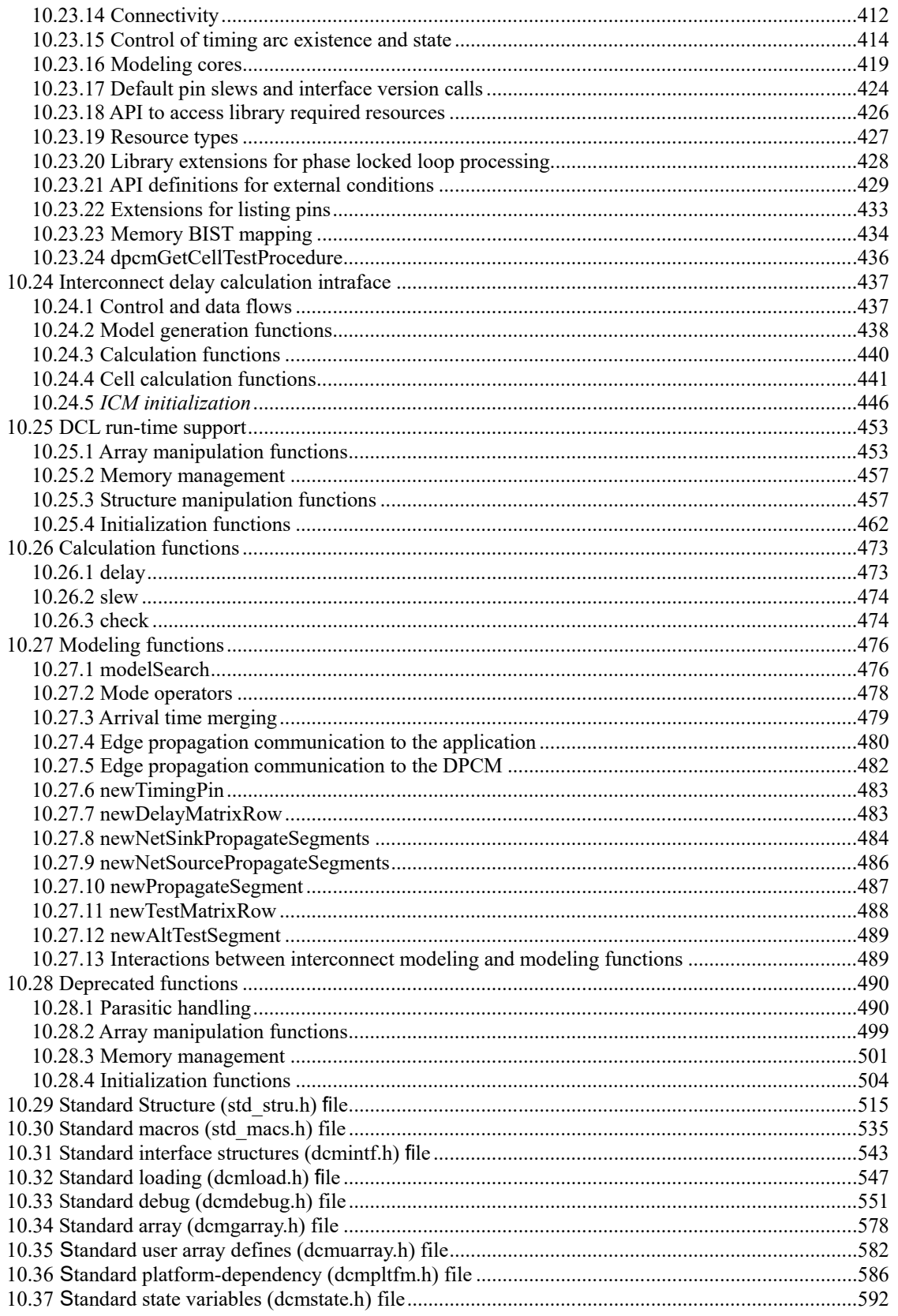

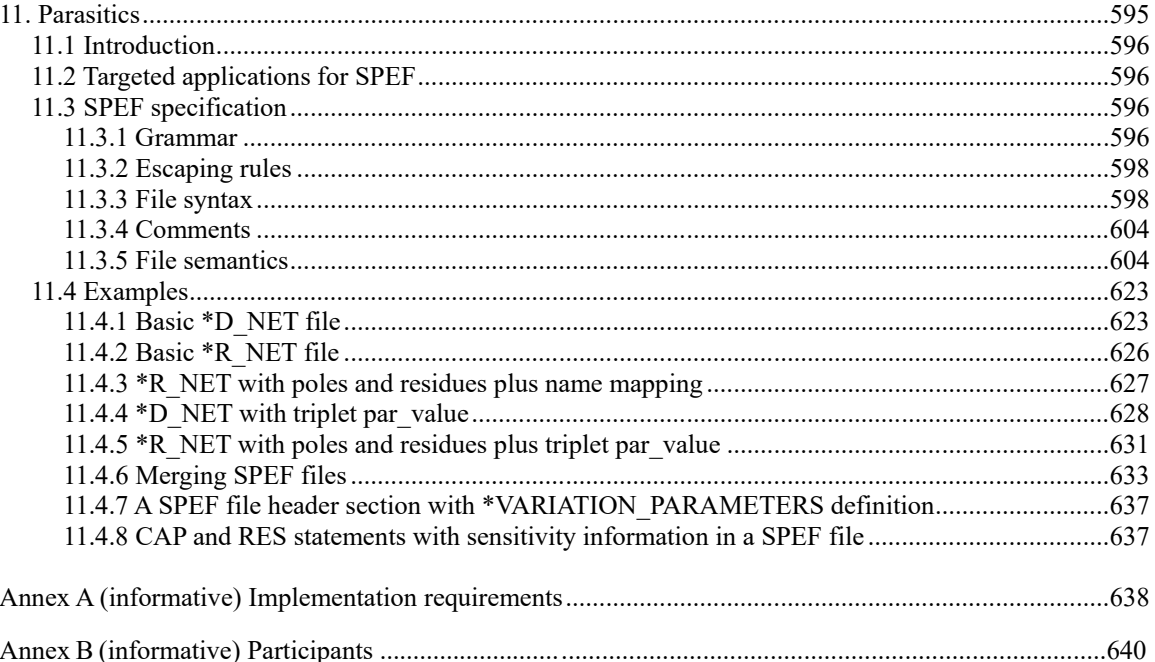

### **Figures**

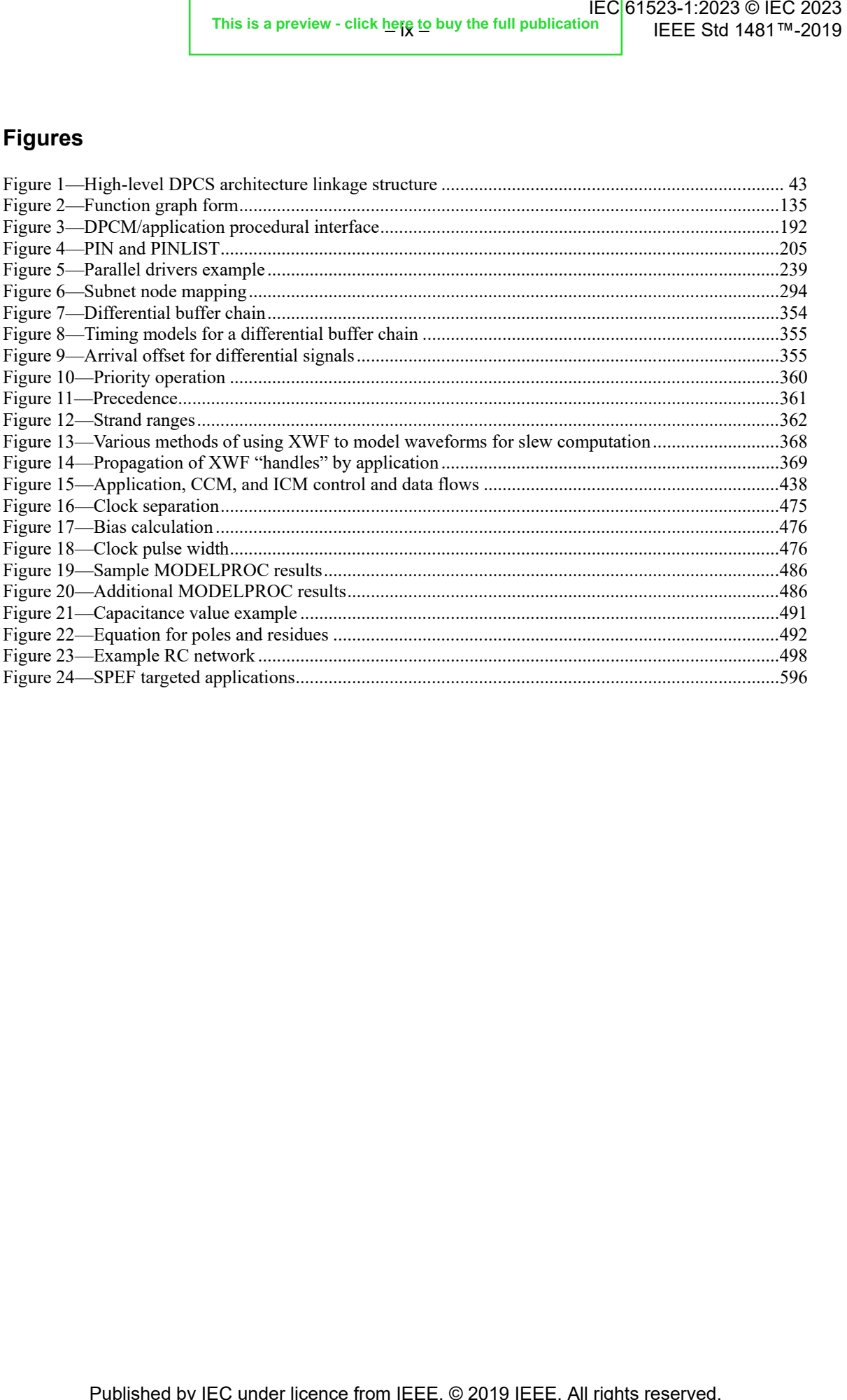

### **Tables**

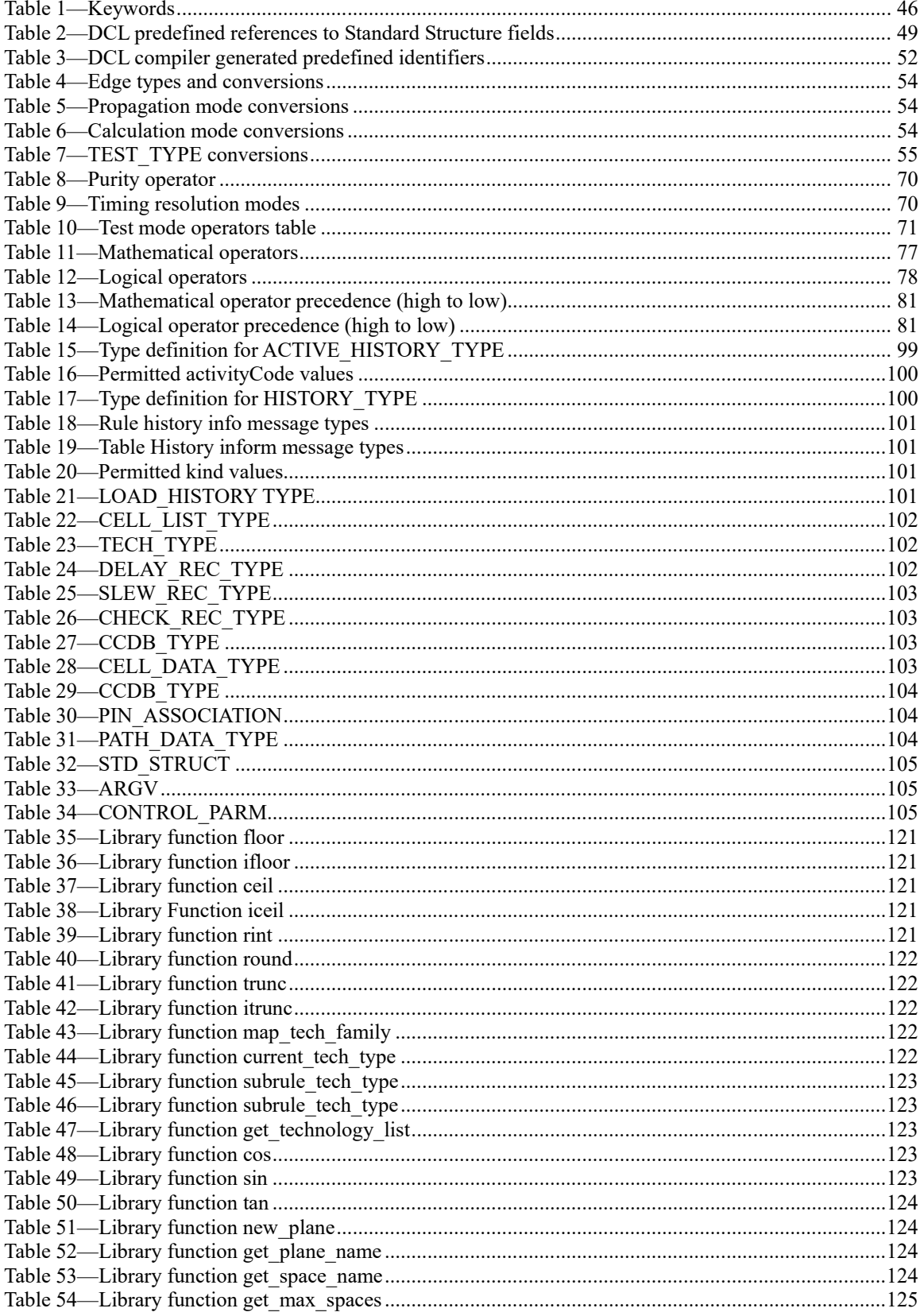

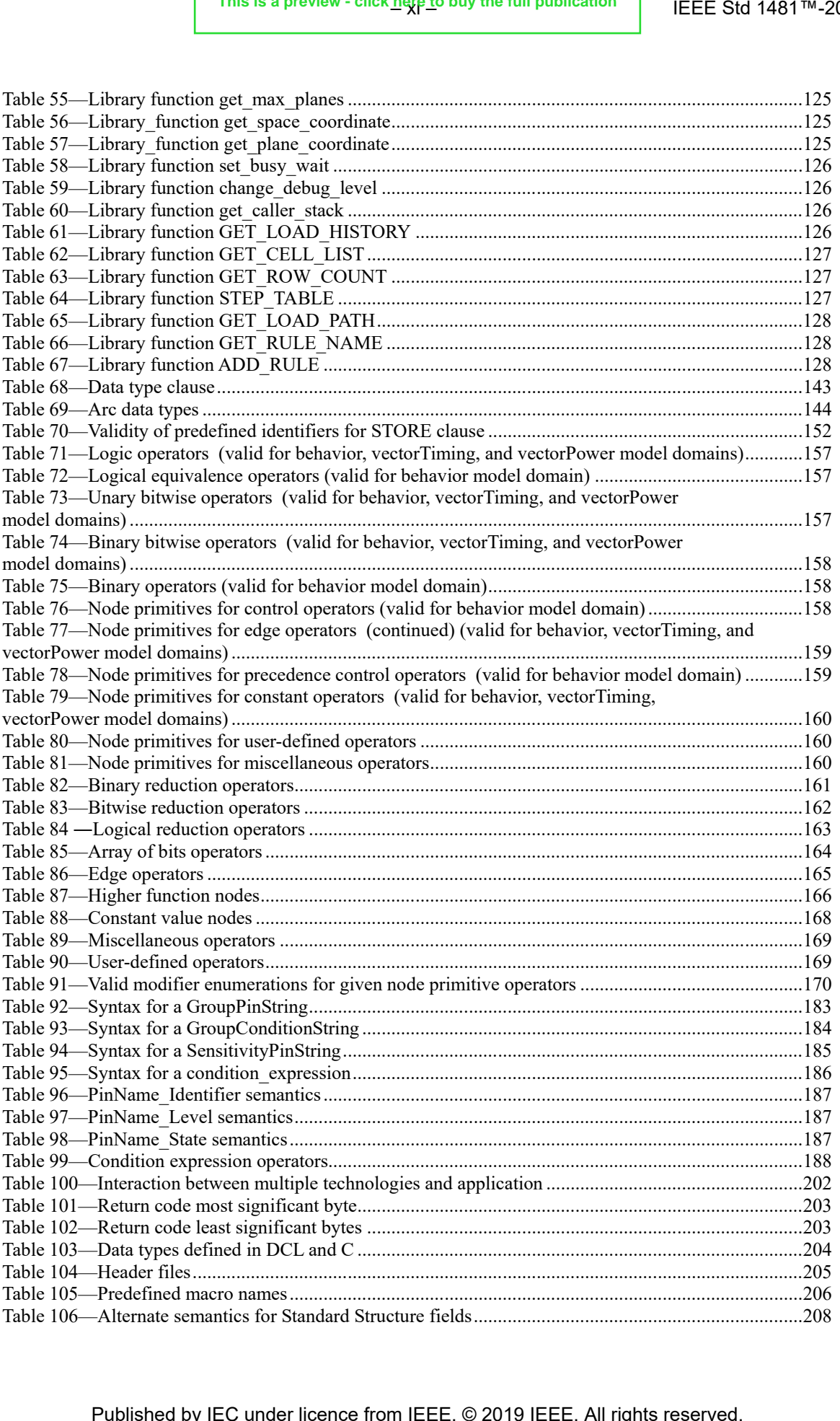

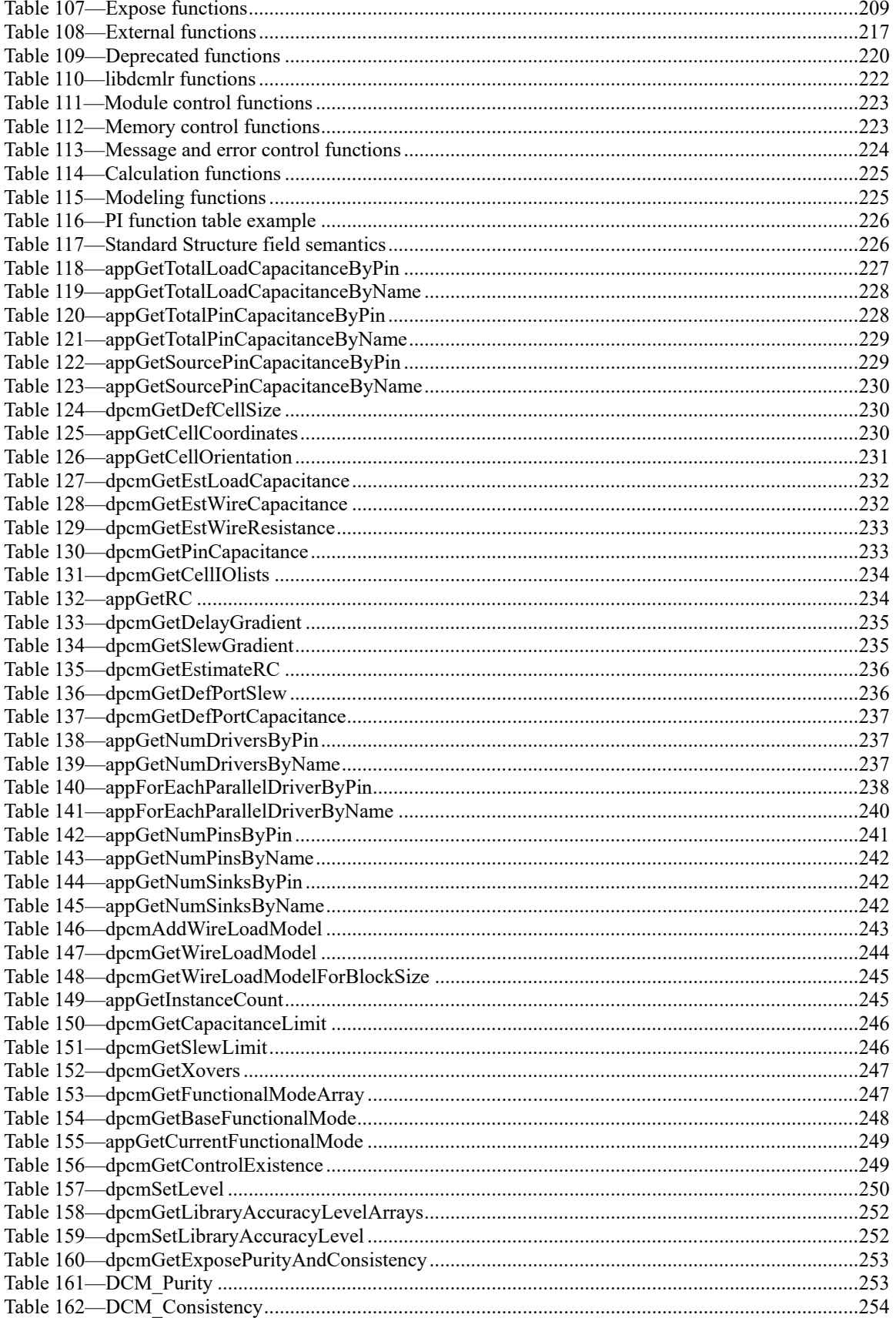

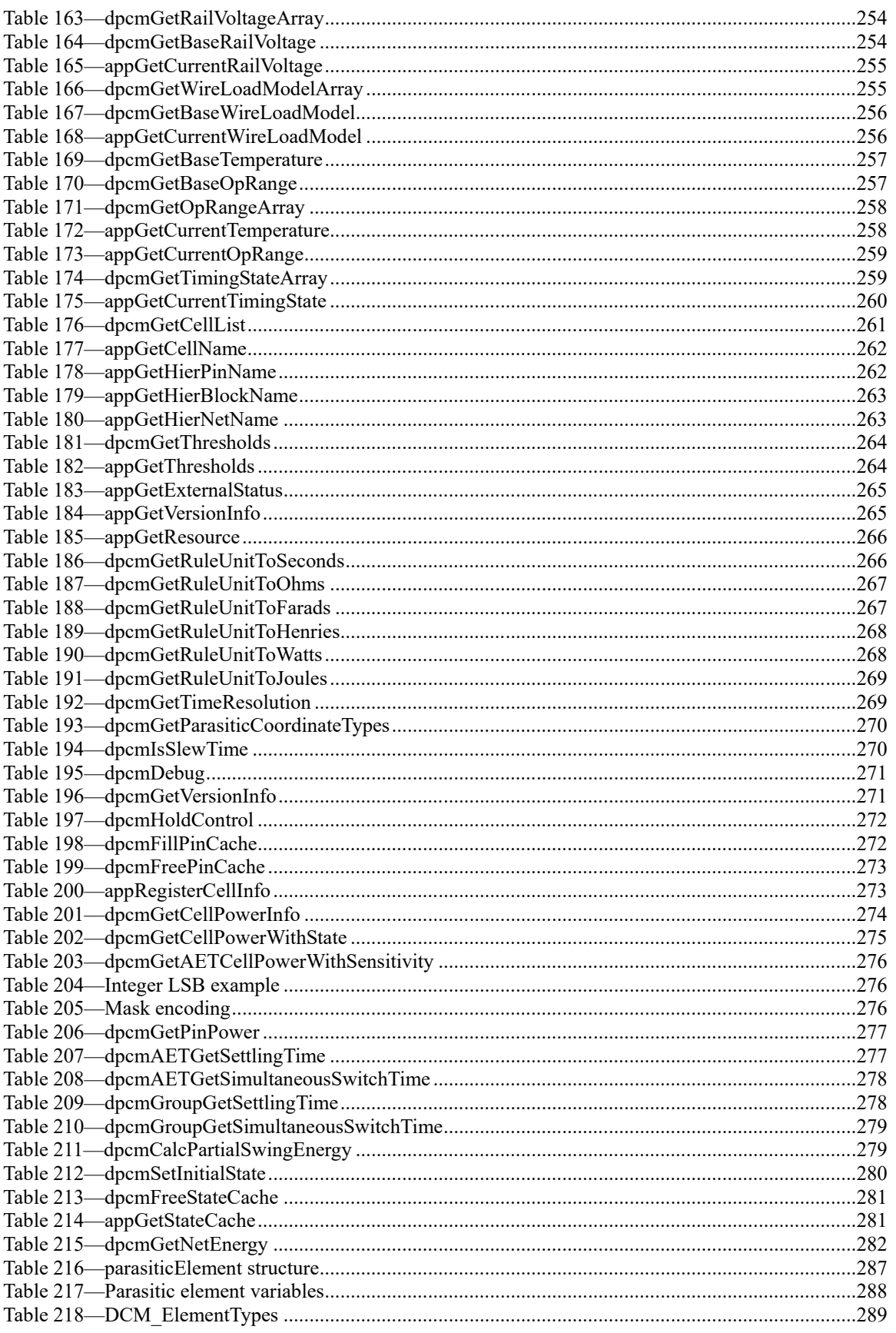

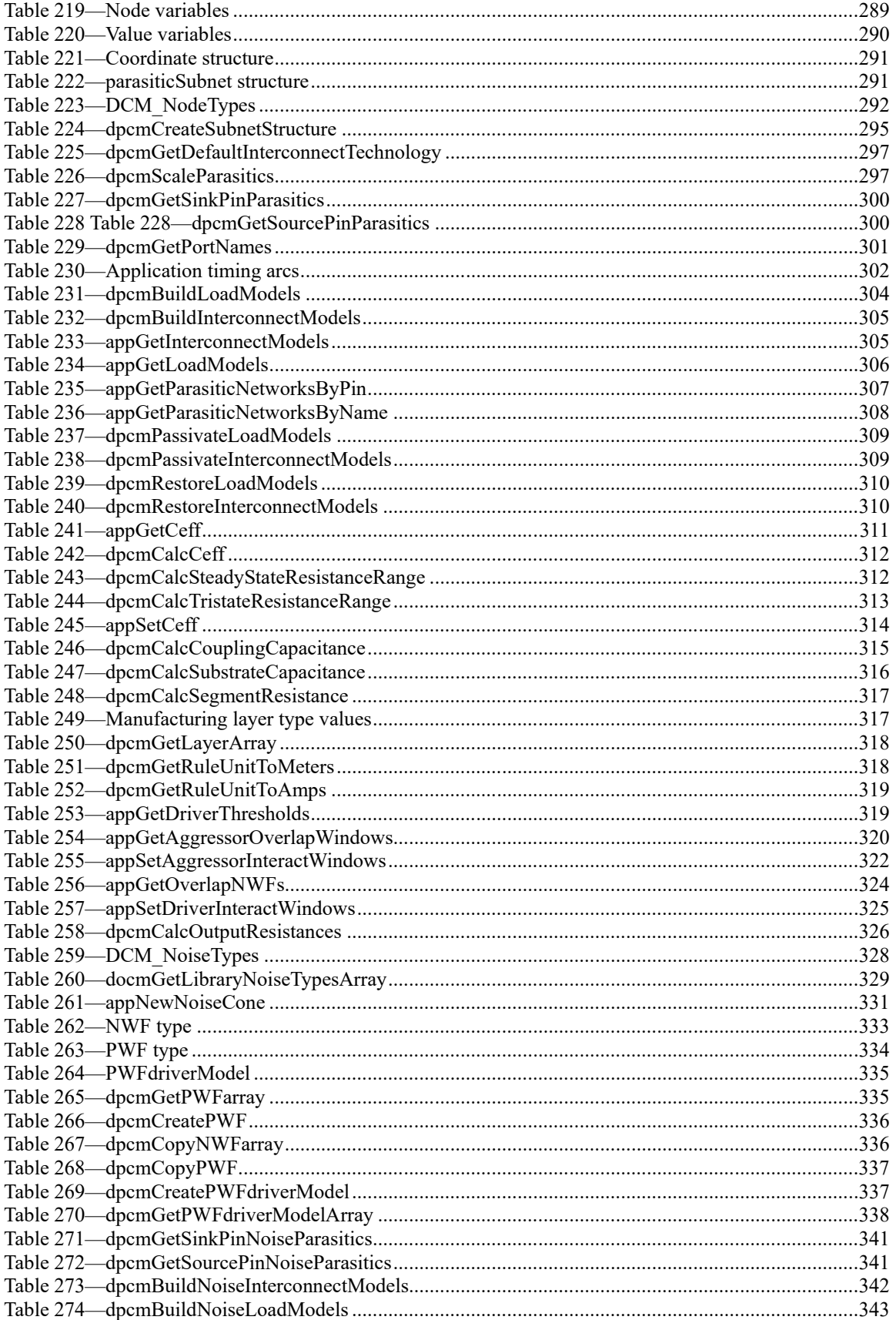

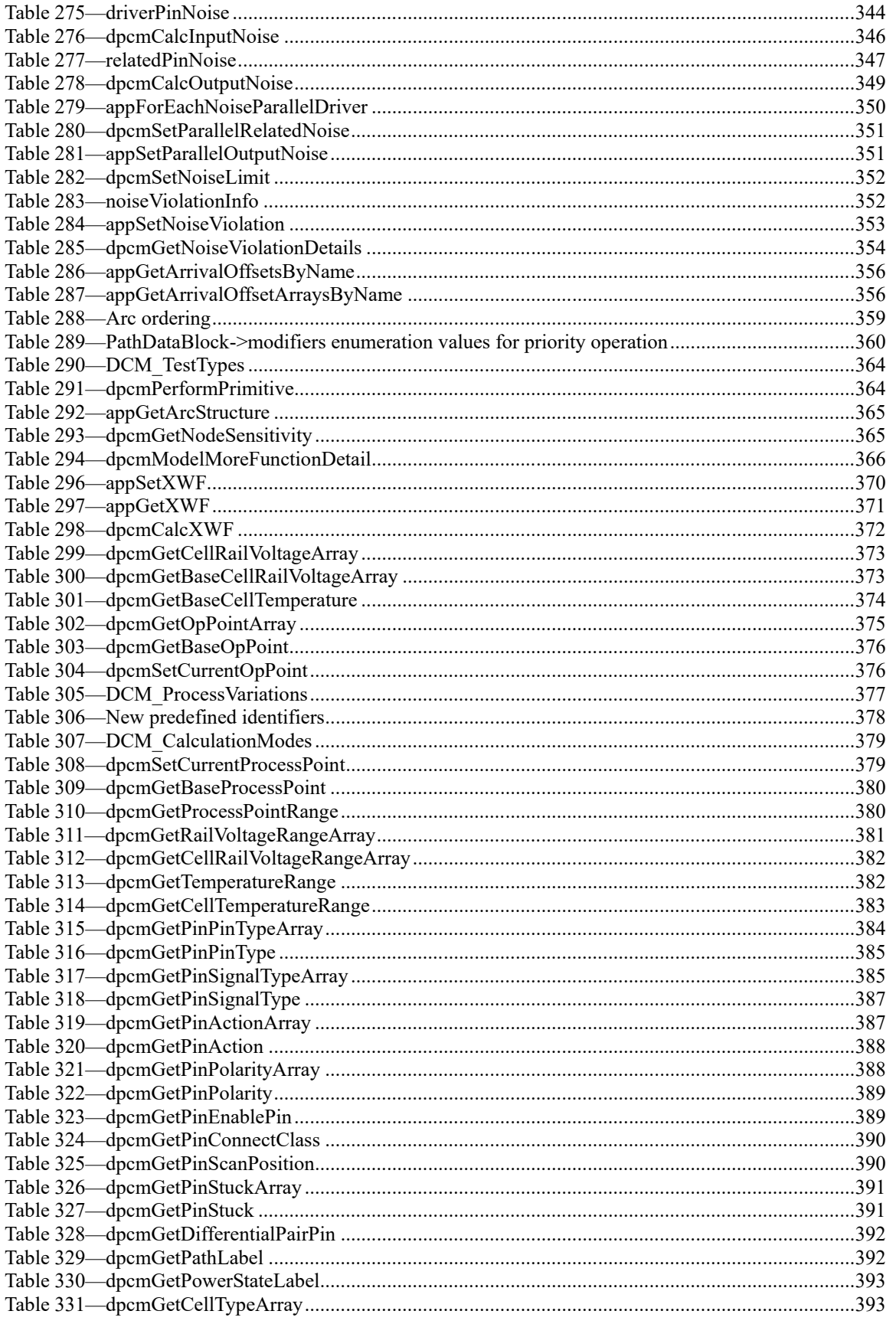

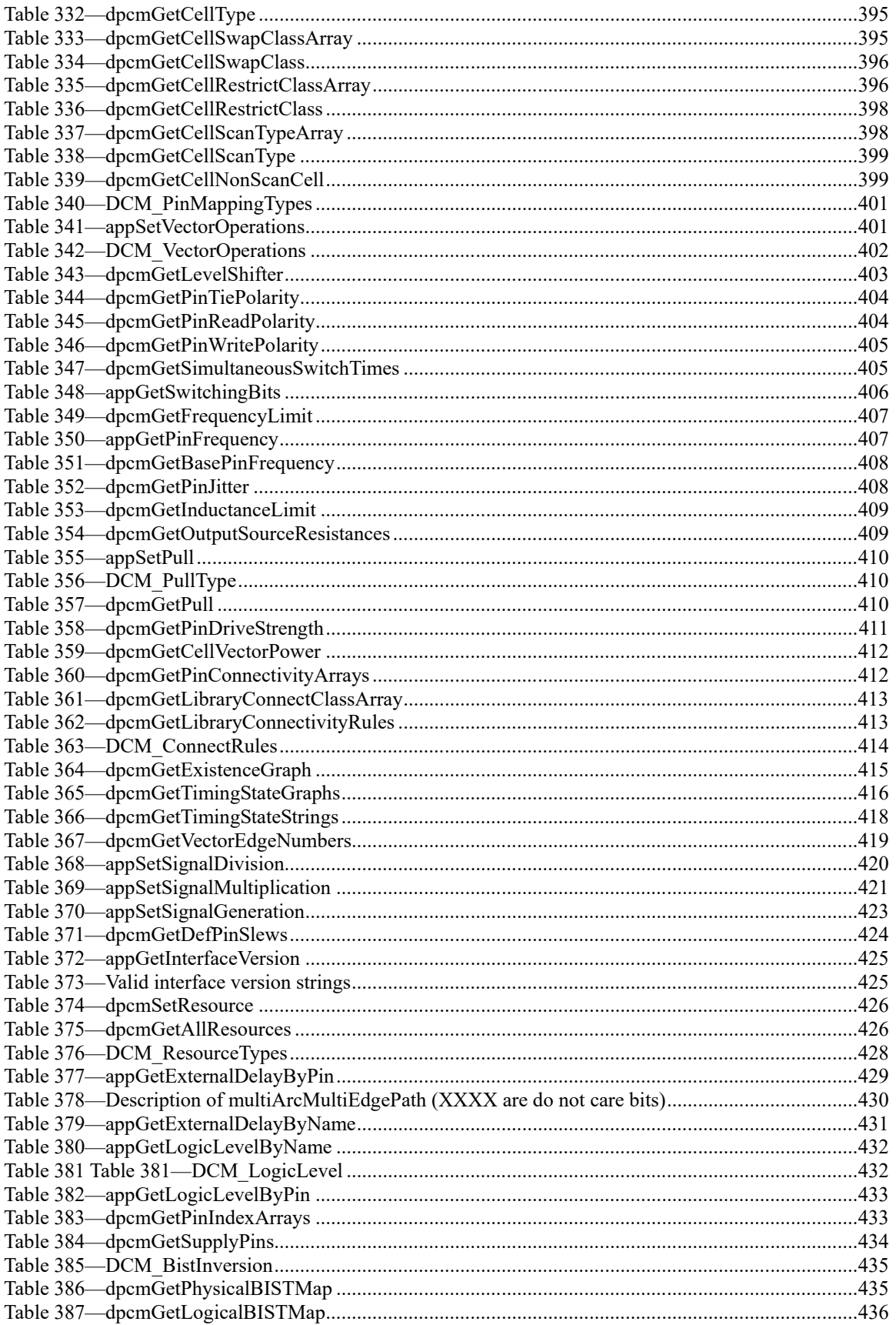

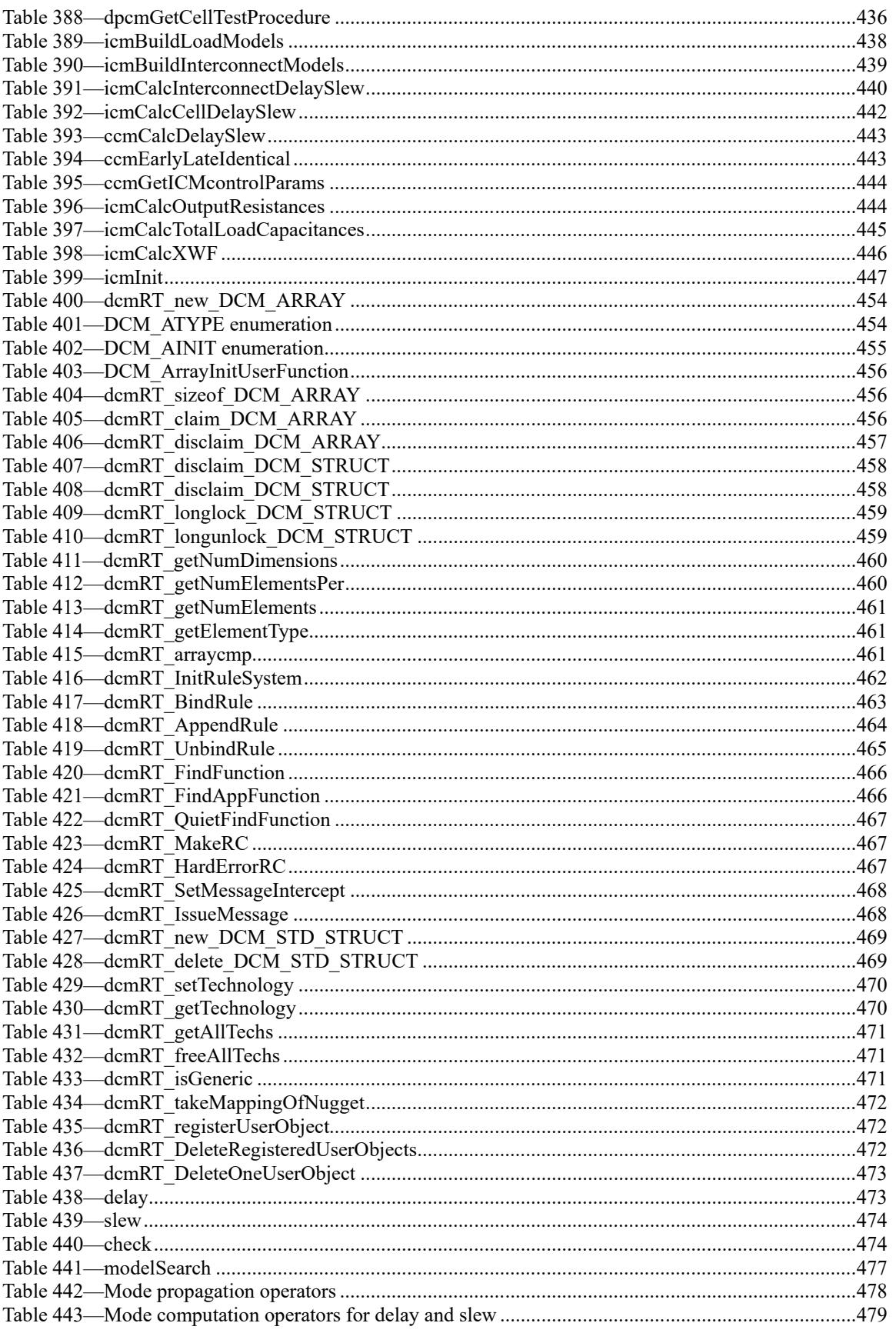

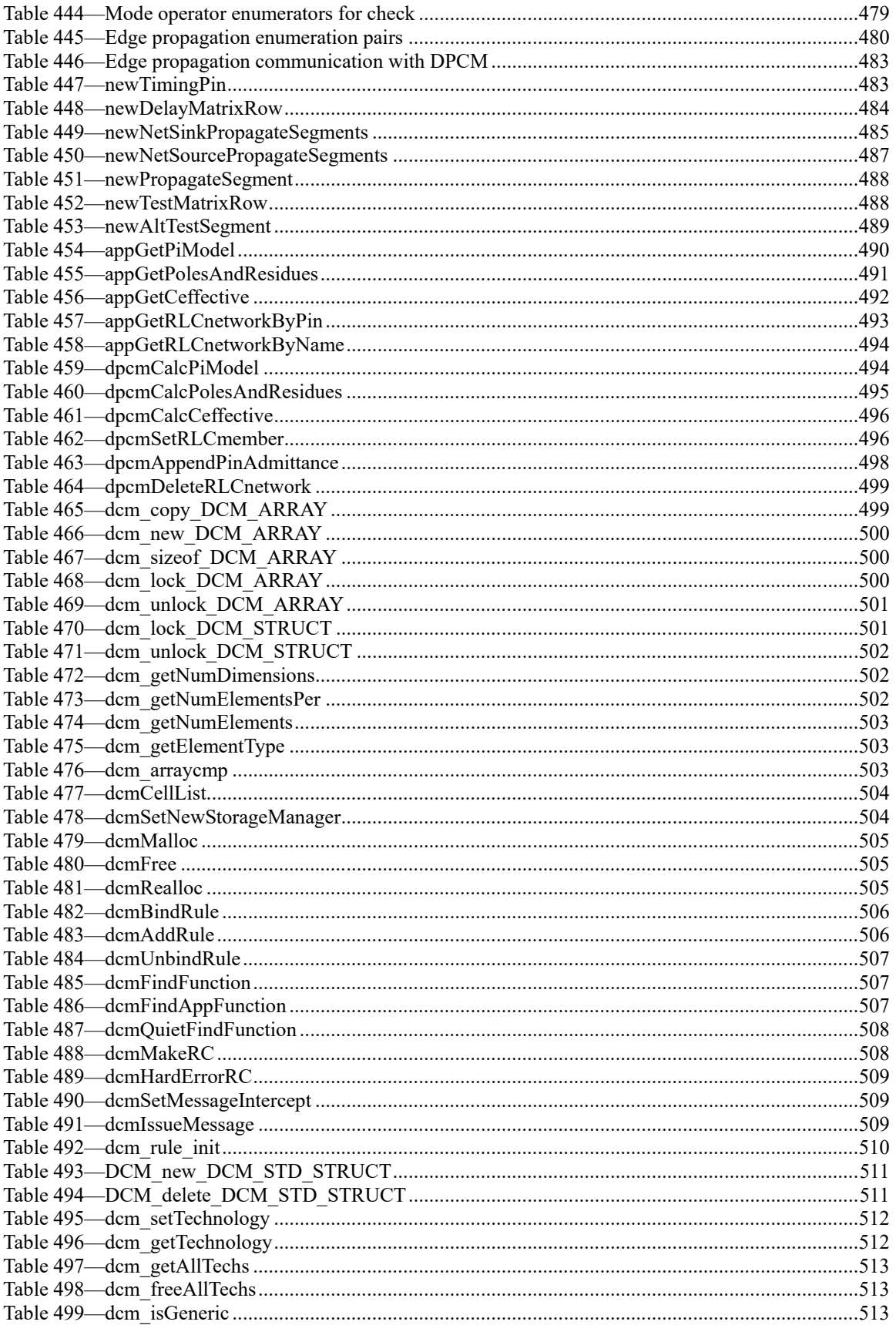

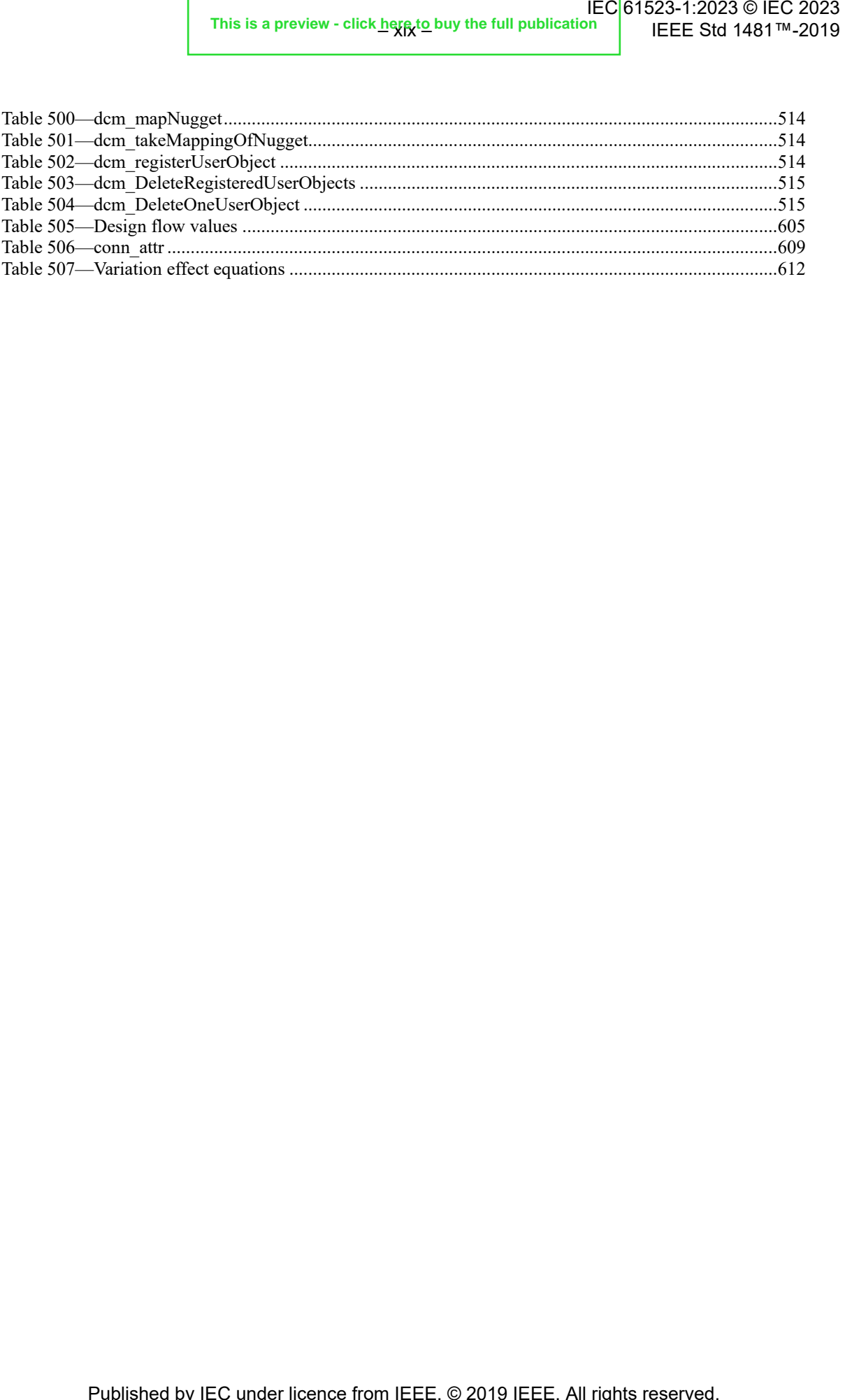

### **BNF Syntax**

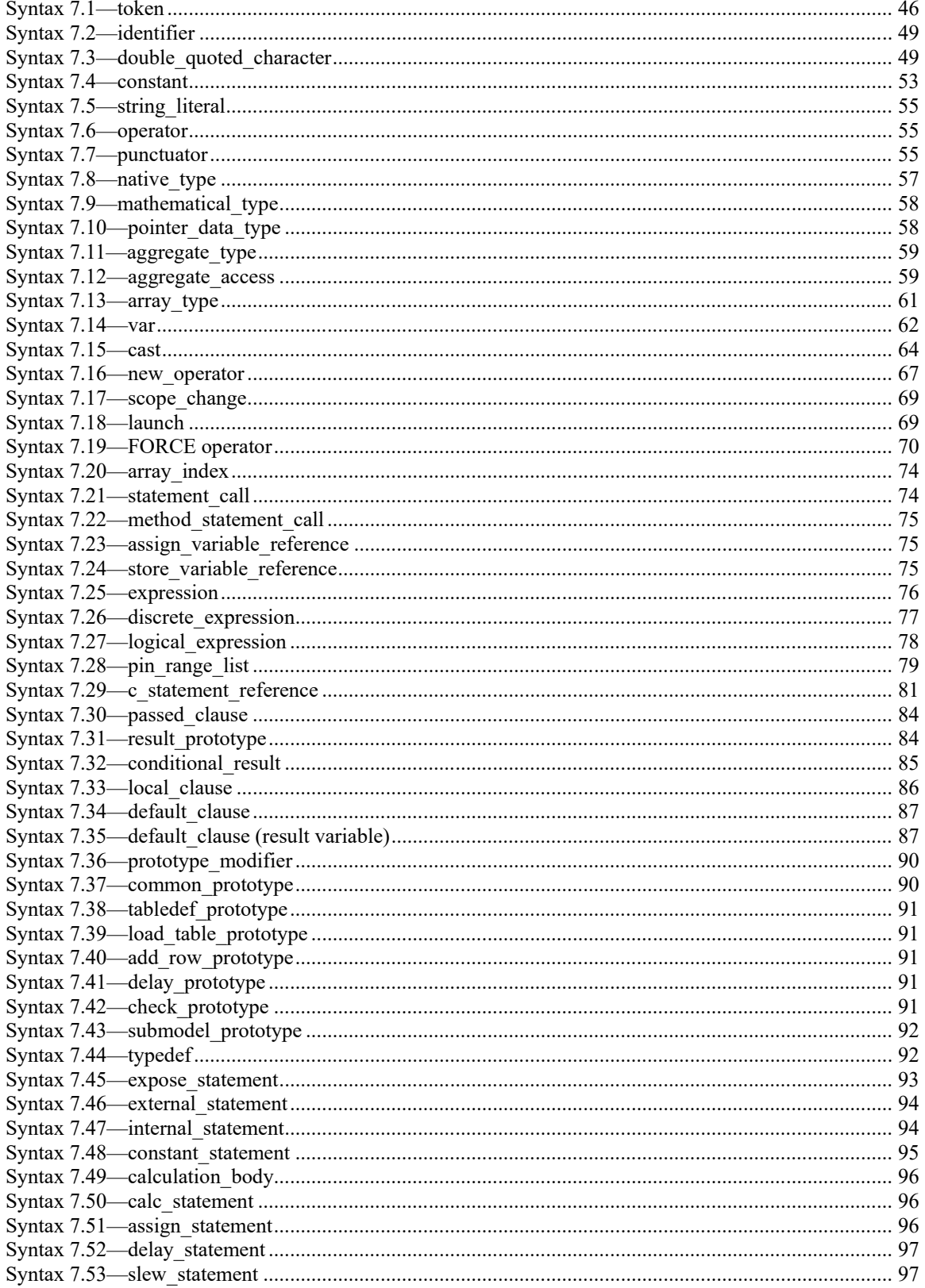

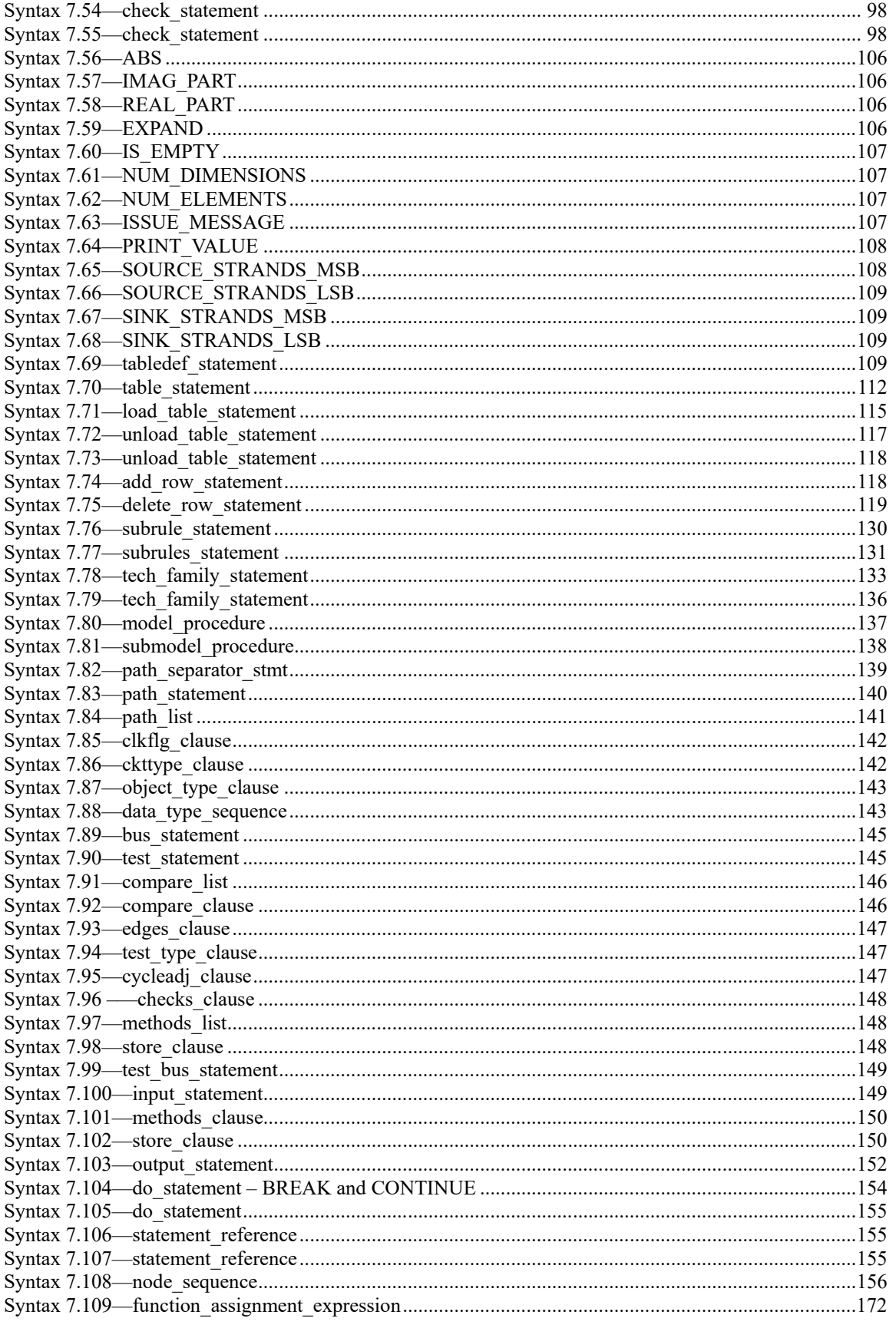

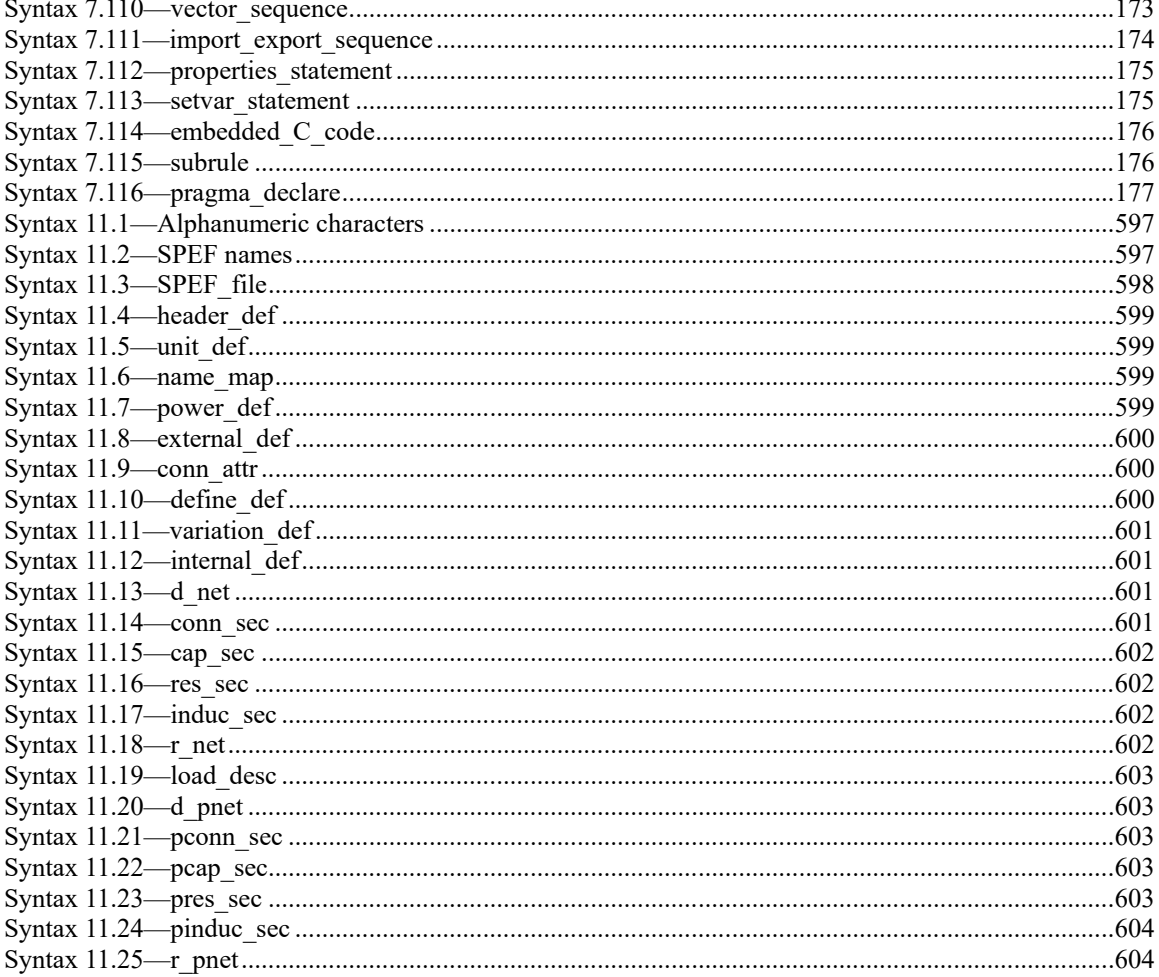

### **DELAY AND POWER CALCULATION STANDARDS –**

### **Part 1: Integrated Circuit (IC) Open Library Architecture (OLA)**

### FOREWORD

1) The International Electrotechnical Commission (IEC) is a worldwide organization for standardization comprising all national electrotechnical committees (IEC National Committees). The object of IEC is to promote international co-operation on all questions concerning standardization in the electrical and electronic fields. To this end and in addition to other activities, IEC publishes International Standards, Technical Specifications, Technical Reports, Publicly Available Specifications (PAS) and Guides (hereafter referred to as "IEC document(s)"). Their preparation is entrusted to technical committees; any IEC National Committee interested in the subject dealt with may participate in this preparatory work. International, governmental and non-governmental organizations liaising with the IEC also participate in this preparation.

IEEE Standards documents are developed within IEEE Societies and Standards Coordinating Committees of the IEEE Standards Association (IEEE SA) Standards Board. IEEE develops its standards through a consensus development process, approved by the American National Standards Institute, which brings together volunteers representing varied viewpoints and interests to achieve the final product. Volunteers are not necessarily members of IEEE and serve without compensation. While IEEE administers the process and es tablishes rules to promote fairness in the consensus development process, IEEE does not independently evaluate, test, or verify the accuracy of any of the information contained in its standards. Use of IEEE Standards documents is wholly voluntary. *IEEE documents are made available for use subject to important notices and legal disclaimers (see* <https://standards.ieee.org/ipr/disclaimers.html> *for more information).*

IEC collaborates closely with IEEE in accordance with conditions determined by agreement between the two organizations. This Dual Logo International Standard was jointly developed by the IEC and IEEE under the terms of that agreement.

- 2) The formal decisions of IEC on technical matters express, as nearly as possible, an international consensus of opinion on the relevant subjects since each technical committee has representation from all interested IEC National Committees. The formal decisions of IEEE on technical matters, once consensus within IEEE Societies and Standards Coordinating Committees has been reached, is determined by a balanced ballot of materially interested parties who indicate interest in reviewing the proposed standard. Final approval of the IEEE standards document is given by the IEEE Standards Association (IEEE SA) Standards Board.
- 3) IEC/IEEE Publications have the form of recommendations for international use and are accepted by IEC National Committees/IEEE Societies in that sense. While all reasonable efforts are made to ensure that the technical content of IEC/IEEE Publications is accurate, IEC or IEEE cannot be held responsible for the way in which they are used or for any misinterpretation by any end user.
- 4) In order to promote international uniformity, IEC National Committees undertake to apply IEC Publications (including IEC/IEEE Publications) transparently to the maximum extent possible in their national and regional publications. Any divergence between any IEC/IEEE Publication and the corresponding national or regional publication shall be clearly indicated in the latter.
- 5) IEC and IEEE do not provide any attestation of conformity. Independent certification bodies provide conformity assessment services and, in some areas, access to IEC marks of conformity. IEC and IEEE are not responsible for any services carried out by independent certification bodies.
- 6) All users should ensure that they have the latest edition of this publication.
- 7) No liability shall attach to IEC or IEEE or their directors, employees, servants or agents including individual experts and members of technical committees and IEC National Committees, or volunteers of IEEE Societies and the Standards Coordinating Committees of the IEEE Standards Association (IEEE SA) Standards Board, for any personal injury, property damage or other damage of any nature whatsoever, whether direct or indirect, or for costs (including legal fees) and expenses arising out of the publication, use of, or reliance upon, this IEC/IEEE Publication or any other IEC or IEEE Publications.
- 8) Attention is drawn to the normative references cited in this publication. Use of the referenced publications is indispensable for the correct application of this publication.
- 9) Attention is drawn to the possibility that implementation of this IEC/IEEE Publication may require use of material covered by patent rights. By publication of this standard, no position is taken with respect to the existence or validity of any patent rights in connection therewith. IEC or IEEE shall not be held responsible for identifying Essential Patent Claims for which a license may be required, for conducting inquiries into the legal validity or scope of Patent Claims or determining whether any licensing terms or conditions provided in connection with scope of Patent Claims or determining whether any licensing terms or conditions provided in connection with submission of a Letter of Assurance, if any, or in any licensing agreements are reasonable or non -discriminatory. Users of this standard are expressly advised that determination of the validity of any pa tent rights, and the risk of infringement of such rights, is entirely their own responsibility.

IEC 61523-1/IEEE Std 1481 was processed through IEC technical committee 91: Electronics assembly technology, under the IEC/IEEE Dual Logo Agreement. It is an International Standard.

The text of this International Standard is based on the following documents:

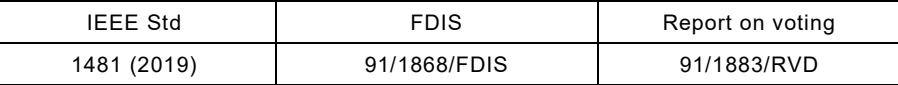

Full information on the voting for its approval can be found in the report on voting indicated in the above table.

The language used for the development of this International Standard is English.

The IEC Technical Committee and IEEE Technical Committee have decided that the contents of this document will remain unchanged until the stability date indicated on the IEC website under [webstore.iec.ch](https://webstore.iec.ch/?ref=menu) in the data related to the specific document. At this date, the document will be

- reconfirmed,
- withdrawn, or
- revised.

**IMPORTANT – The "colour inside" logo on the cover page of this document indicates that it contains colours which are considered to be useful for the correct understanding of its contents. Users should therefore print this document using a colour printer.**

# **IEEE Standard for Integrated Circuit (IC) Open Library Architecture (OLA)**  This is a previous - disk have to large that publishes also<br>
IEEE Standard. For Integrated<br>
It (IC) Open Library<br>
tecture (OLA)<br>
Inte<br>
unnation Standards Committee<br>
unnation Standards Committee<br>
user Society<br>
undards Boar

Developed by the

**Design Automation Standards Committee**  of the **IEEE Computer Society** 

Approved 7 November 2019

**IEEE SA Standards Board**

**Abstract:** Ways for integrated circuit designers to analyze chip timing and power consistently across a broad set of electric design automation (EDA) applications are covered in this standard. Methods by which integrated circuit vendors can express timing and power information once per given technology are also covered. In addition, the means by which EDA vendors can meet their application performance and capacity needs are discussed. IEC 61623-1:2023 © IEC 2023<br>
IEEE Std 1451<sup>91</sup>-2019<br>
Abstract: Ways for integrated circuit designers to analyze ohip bining and powers<br>
across a broad set of electric design automation (EDA) applications are covered in<br>
Me

<span id="page-26-0"></span>**Keywords**: chip delay, electronic design automation (EDA), IEEE 1481TM, integrated circuit (IC) [de](#page-27-0)sign, power calculation

### **Notice and Disclaimer of Liability Concerning the Use of IEEE Standards Documents**

IEEE Standards documents (standards, recommended practices, and guides), both full-use and trial-use, are developed within IEEE Societies and the Standards Coordinating Committees of the IEEE Standards Association ("IEEE SA") Standards Board. IEEE ("the Institute") develops its standards through a consensus development process, approved by the American National Standards Institute ("ANSI"), which brings together volunteers representing varied viewpoints and interests to achieve the final product. IEEE Standards are documents developed through scientific, academic, and industry-based technical working groups. Volunteers in IEEE working groups are not necessarily members of the Institute and participate without compensation from IEEE. While IEEE administers the process and establishes rules to promote fairness in the consensus development process, IEEE does not independently evaluate, test, or verify the accuracy of any of the information or the soundness of any judgments contained in its standards. This is a proview - elicit have to boy the full publicate.<sup>142</sup> if EEE Standard. For personal or standard if the standard is equal or standard. For personal or standard is the standard in the standard is the standard in t

IEEE Standards do not guarantee or ensure safety, security, health, or environmental protection, or ensure against interference with or from other devices or networks. Implementers and users of IEEE Standards documents are responsible for determining and complying with all appropriate safety, security, environmental, health, and interference protection practices and all applicable laws and regulations.

IEEE does not warrant or represent the accuracy or content of the material contained in its standards, and expressly disclaims all warranties (express, implied and statutory) not included in this or any other document relating to the standard, including, but not limited to, the warranties of: merchantability; fitness for a particular purpose; non-infringement; and quality, accuracy, effectiveness, currency, or completeness of material. In addition, IEEE disclaims any and all conditions relating to: results; and workmanlike effort. IEEE standards documents are supplied "AS IS" and "WITH ALL FAULTS."

Use of an IEEE standard is wholly voluntary. The existence of an IEEE standard does not imply that there are no other ways to produce, test, measure, purchase, market, or provide other goods and services related to the scope of the IEEE standard. Furthermore, the viewpoint expressed at the time a standard is approved and issued is subject to change brought about through developments in the state of the art and comments received from users of the standard.

In publishing and making its standards available, IEEE is not suggesting or rendering professional or other services for, or on behalf of, any person or entity nor is IEEE undertaking to perform any duty owed by any other person or entity to another. Any person utilizing any IEEE Standards document, should rely upon his or her own independent judgment in the exercise of reasonable care in any given circumstances or, as appropriate, seek the advice of a competent professional in determining the appropriateness of a given IEEE standard.

<span id="page-27-0"></span>IN NO EVENT SHALL IEEE BE LIABLE FOR ANY DIRECT, INDIRECT, INCIDENTAL, SPECIAL, EXEMPLARY, OR CONSEQUENTIAL DAMAGES (INCLUDING, BUT NOT LIMITED TO: PROCUREMENT OF SUBSTITUTE GOODS OR SERVICES; LOSS OF USE, DATA, OR PROFITS; OR BUSINESS INTERRUPTION) HOWEVER CAUSED AND ON ANY THEORY OF LIABILITY, WHETHER IN CONTRACT, STRICT LIABILITY, OR TORT (INCLUDING NEGLIGENCE OR OTHERWISE) ARISING IN ANY WAY OUT OF THE PUBLICATION, USE OF, OR RELIANCE UPON ANY STANDARD, EVEN IF ADVISED OF THE POSSIBILITY OF SUCH DAMAGE AND REGARDLESS OF WHETHER SUCH DAMAGE WAS FORESEEABLE.

### **Translations**

The IEEE consensus development process involves the review of documents in English only. In the event that an IEEE standard is translated, only the English version published by IEEE should be considered the approved IEEE standard.

### **Official statements**

A statement, written or oral, that is not processed in accordance with the IEEE SA Standards Board Operations Manual shall not be considered or inferred to be the official position of IEEE or any of its committees and shall not be considered to be, or be relied upon as, a formal position of IEEE. At lectures, symposia, seminars, or educational courses, an individual presenting information on IEEE standards shall make it clear that his or her views should be considered the personal views of that individual rather than the formal position of IEEE.

### **Comments on standards**

Comments for revision of IEEE Standards documents are welcome from any interested party, regardless of membership affiliation with IEEE. However, IEEE does not provide consulting information or advice pertaining to IEEE Standards documents. Suggestions for changes in documents should be in the form of a proposed change of text, together with appropriate supporting comments. Since IEEE standards represent a consensus of concerned interests, it is important that any responses to comments and questions also receive the concurrence of a balance of interests. For this reason, IEEE and the members of its societies and Standards Coordinating Committees are not able to provide an instant response to comments or questions except in those cases where the matter has previously been addressed. For the same reason, IEEE does not respond to interpretation requests. Any person who would like to participate in revisions to an IEEE standard is welcome to join the relevant IEEE working group. This is a copyrighted IEEE Standard. For personal or standards development use only. IEC 61523-1:2023 © IEC 2023

Comments on standards should be submitted to the following address:

Secretary, IEEE SA Standards Board 445 Hoes Lane Piscataway, NJ 08854 USA

### **Laws and regulations**

Users of IEEE Standards documents should consult all applicable laws and regulations. Compliance with the provisions of any IEEE Standards document does not imply compliance to any applicable regulatory requirements. Implementers of the standard are responsible for observing or referring to the applicable regulatory requirements. IEEE does not, by the publication of its standards, intend to urge action that is not in compliance with applicable laws, and these documents may not be construed as doing so.

### **Copyrights**

IEEE draft and approved standards are copyrighted by IEEE under US and international copyright laws. They are made available by IEEE and are adopted for a wide variety of both public and private uses. These include both use, by reference, in laws and regulations, and use in private self-regulation, standardization, and the promotion of engineering practices and methods. By making these documents available for use and adoption by public authorities and private users, IEEE does not waive any rights in copyright to the documents.

### **Photocopies**

Subject to payment of the appropriate fee, IEEE will grant users a limited, non-exclusive license to photocopy portions of any individual standard for company or organizational internal use or individual, non-commercial use only. To arrange for payment of licensing fees, please contact Copyright Clearance Center, Customer Service, 222 Rosewood Drive, Danvers, MA 01923 USA; +1 978 750 8400. Permission to photocopy portions of any individual standard for educational classroom use can also be obtained through the Copyright Clearance Center.

### **Updating of IEEE Standards documents**

Users of IEEE Standards documents should be aware that these documents may be superseded at any time by the issuance of new editions or may be amended from time to time through the issuance of amendments, corrigenda, or errata. An official IEEE document at any point in time consists of the current edition of the document together with any amendments, corrigenda, or errata then in effect.

Every IEEE standard is subjected to review at least every 10 years. When a document is more than 10 years old and has not undergone a revision process, it is reasonable to conclude that its contents, although still of some value, do not wholly reflect the present state of the art. Users are cautioned to check to determine that they have the latest edition of any IEEE standard.

In order to determine whether a given document is the current edition and whether it has been amended through the issuance of amendments, corrigenda, or errata, visit IEEE Xplore at [https://ieeexplore.ieee.or](https://ieeexplore.ieee.org/) or contact IEEE at the address listed previously. For more information about the IEEE SA or IEEE's standards development process, visit the IEEE SA Website at http://standards.ieee.org.

### **Errata**

Errata, if any, for IEEE standards can be accessed via [https://standards.ieee.org/standard/index.html.](https://standards.ieee.org/standard/index.html) Search for standard number and year of approval to access the web page of the published standard. Errata links are located under the Additional Resources Details section. Errata are also available in IEEE Xplore: [https://ieeexplore.ieee.org/browse/standards/collection/ieee/.](https://ieeexplore.ieee.org/browse/standards/collection/ieee/) Users are encouraged to periodically check for errata.

### **Patents**

Attention is called to the possibility that implementation of this standard may require use of subject matter covered by patent rights. By publication of this standard, no position is taken by the IEEE with respect to the existence or validity of any patent rights in connection therewith. If a patent holder or patent applicant has filed a statement of assurance via an Accepted Letter of Assurance, then the statement is listed on the IEEE SA Website at [https://standards.ieee.org/about/sasb/patcom/patents.html.](https://standards.ieee.org/about/sasb/patcom/patents.html) Letters of Assurance may indicate whether the Submitter is willing or unwilling to grant licenses under patent rights without compensation or under reasonable rates, with reasonable terms and conditions that are demonstrably free of any unfair discrimination to applicants desiring to obtain such licenses. This is a provise collectore or personal or the function or standard in the specific or standard in the specific or standard in the specific or standard in the specific or standard in the specific or standard absorption o

Essential Patent Claims may exist for which a Letter of Assurance has not been received. The IEEE is not responsible for identifying Essential Patent Claims for which a license may be required, for conducting inquiries into the legal validity or scope of Patents Claims, or determining whether any licensing terms or conditions provided in connection with submission of a Letter of Assurance, if any, or in any licensing agreements are reasonable or non-discriminatory. Users of this standard are expressly advised that determination of the validity of any patent rights, and the risk of infringement of such rights, is entirely their own responsibility. Further information may be obtained from the IEEE Standards Association.

### **IEEE Introduction**

This introduction is not part of IEEE Std 1481-2019, IEEE Standard for Integrated Circuit (IC) Open Library Architecture (OLA).

The objective of the delay and power calculation system (DPCS) is to make it possible for integrated circuit designers to consistently calculate chip delay and power across electronic design automation (EDA) applications and for integrated circuit vendors to express delay and power information only once per technology while enabling sufficient EDA application accuracy. The EE Introduction<br>
The EE Standard Standard Counter of the province of the two box of the formulation (The Standard Counter or standard and power calculation yeres (TPCS) is to analyze (Counter (Take interaction) is a c

This is accomplished by a coordinated set of standards that support a standard method to describe timing and power characteristics of integrated circuit design units (cells and higher level design elements); a standard method for EDA applications to calculate chip design instance specific delay, slew, and power for logic and interconnects; and standard file formats to exchange chip parasitic and cluster information.

### **Acknowledgments**

Royalty-free nonexlcusive permission has been granted by International Business Machines (IBM) Corporation for all written contributions made by IBM under the direction of Harry J. Beatty III.

Royalty-free permission has been granted by Silicon Integration Initiative, Inc. (Si2) to reprint material from Specification for the Open Library Architecture (OLA), Version 2.0-00, March 1, 2003.

## **IEEE Standard for Integrated Circuit (IC) Open Library Architecture (OLA)**

### <span id="page-31-0"></span>**1. Overview**

The delay and power calculation system (DPCS) is a coordinated set of standards that support a standard method to describe timing and power characteristics of integrated circuit (IC) design units (cells and higher level design elements); a standard method for electronic design automation (EDA) applications to calculate chip design instance specific delay, slew, and power for logic and interconnects; and standard file formats to exchange chip parasitic and cluster information. The standard specifications covered in this document are as follows: This is a proview - click hegy buy the full publicated."<br>
This is a copyright of the Care of the Care of the Care of the Care of the Care of the Care of the Care of the Care of the Care of the Care of the Care of the Care

- Description language for timing and power modeling, called the "delay calculation language" (DCL)
- Software procedural interface (PI) for communications between EDA applications and compiled libraries of DCL descriptions
- Standard file exchange format for parasitic information about the chip design: Standard Parasitic Exchange Format (SPEF)
- Informative usage examples
- Informative notes

Notes and examples are informative. All other components of this specification are considered normative unless otherwise directed.

### <span id="page-31-1"></span>**1.1 Scope**

The scope of this standard focuses on delay and power calculation for integrated circuit design with support for modeling logical behavior and signal integrity.

### <span id="page-31-2"></span>**1.2 Purpose**

To improve the IEEE Std 1481<sup>TM</sup>-1999 system for integrated circuit designers to more accurately and more completely analyze semiconductor designs across EDA applications and for integrated circuit vendors to express logical behavior, signal integrity, delay, and power information only once per technology while enabling sufficient EDA application accuracy.

### <span id="page-31-3"></span>**1.3 Introduction**

The DPCS standard covers delay and power calculation for integrated circuit design with support for modeling logical behavior and signal integrity, which makes it possible for integrated circuit designers to analyze chip timing and power consistently across a broad set of EDA applications, for integrated circuit vendors to express timing and power information once (for a given technology), and for EDA vendors to meet their application performance and capacity needs. The intended use for this standard is IC timing and power. This standard may be applied to both unit logic cells supplied by the IC vendor and logical macros defined by the IC designer. Although this standard is written toward the integrated circuit supplier and EDA developer, its application applies equally well to representation of timing and power for designer-defined macros (or hierarchical design elements).

These specifications make it possible to achieve consistent timing and power results, but they do not guarantee it. They provide for a single executable software program that computes delay and power based on IC vendor-supplied algorithms (or designer-supplied algorithms for macros) but does not guarantee EDA applications can correctly communicate the design-specific information required for these algorithms. By specifying standard exchange formats for parasitic data and floorplanning information, this standard provides a marked improvement over design environments with no such standards. However, it is the responsibility of the EDA application to correctly correlate the information between these standard exchange files and the actual design. This standard also does not detail how the information contained within the standard exchange files shall be obtained.

As feature sizes for chips have shrink below 0.25 μm, interconnect delay effects have begun to outweigh those of the logic cells. This means placement of cells and wire routing of the interconnects become as important a factor as the type of cell drivers and receivers on the interconnect. As a result, EDA logic design applications (such as synthesis) have begun to interact closely with physical design applications (such as floorplanning and layout). Applications that before could consider only simple delay and power models now need to deal with complex, interrelated delay and power algorithms. Plus, due to the complexities of the delay and power algorithms, the integrated circuit vendor needs to have control of application calculations and not be restricted by the limitations of a broad set of applications demanded by the customers (the designers). EC 61823-1:20238© EC 62023 (EC 62023 EC 62023 (EC 62023) EC 61823-1:2023 (EC 61823-1:2023) EC 8323-1:2023 (EC 6223-1:2023) EC 813-1:2023 (EC 813-1:2023) and provides to express the personal or standard or the personal or

Over the past few years, it has become increasingly apparent that modern very large-scale integration (VLSI) design is no longer bounded only by timing and area constraints. Power has become significantly more important. In an era of hand-held devices, ranging from mobile computing to wireless communication systems, managing and controlling power takes on an important role. Several benefits can be attained from low-power designs in addition to extended battery life. Low-power devices often run at a lower junction temperature, which leads to higher reliability and lower cost cooling systems. There are also several challenges for calculation and modeling of power (and delay) in deep submicron (less then 0.25 μm) designs. EDA tools can now accurately calculate and model power by using this DPCS standard.

### <span id="page-32-0"></span>**1.4 Word usage**

The word *shall* indicates mandatory requirements strictly to be followed in order to conform to the standard and from which no deviation is permitted (shall equals is required to).<sup>[1](#page-26-0),[2](#page-32-1)</sup>

The word *should* indicates that among several possibilities one is recommended as particularly suitable, without mentioning or excluding others; or that a certain course of action is preferred but not necessarily required (should equals is recommended that).

The word *may* is used to indicate a course of action permissible within the limits of the standard (may equals is permitted to).

The word *can* is used for statements of possibility and capability, whether material, physical, or causal (can equals is able to).

<span id="page-32-2"></span><sup>1</sup> The use of the word *must* is deprecated and cannot be used when stating mandatory requirements, *must* is used only to describe unavoidable situations.

<span id="page-32-1"></span> $2$ <sup>2</sup> The use of *will* is deprecated and cannot be used when stating mandatory requirements, *will* is only used in statements of fact.

### <span id="page-33-0"></span>**2. Normative references**

The following referenced documents are indispensable for the application of this document (i.e., they must be understood and used, so each referenced document is cited in text and its relationship to this document is explained). For dated references, only the edition cited applies. For undated references, the latest edition of the referenced document (including any amendments or corrigenda) applies. This is a province -olioi. Inegate to the splication of this document  $\left| \frac{1}{2} \right|$  = IEEE Stat 1441 <sup>m</sup>-2019<br> **Vo references**<br>
selection of standard are indipensible for the splication of this document is calculated in

ISO/IEC 9899:1990, Programming Languages—C.[3](#page-32-2)

<span id="page-33-1"></span>ISO/IEC 14882:2003, Programming Languages—C++.

<span id="page-33-2"></span>3 ISO publications are available from the International Organization for Standardization (http://www.iso.org/) and the American National Standards Institute [\(http://www.ansi.org/\)](http://www.ansi.org/). IEC publications are available from the International Electrotechnical Commission (http://www.iec.ch) and the American National Standards Institute (http://www.ansi.org/).